## 利用者登録について

## 利用者登録メニュー画面には3つのボタンがあります。 それぞれの使い分けについて説明します。

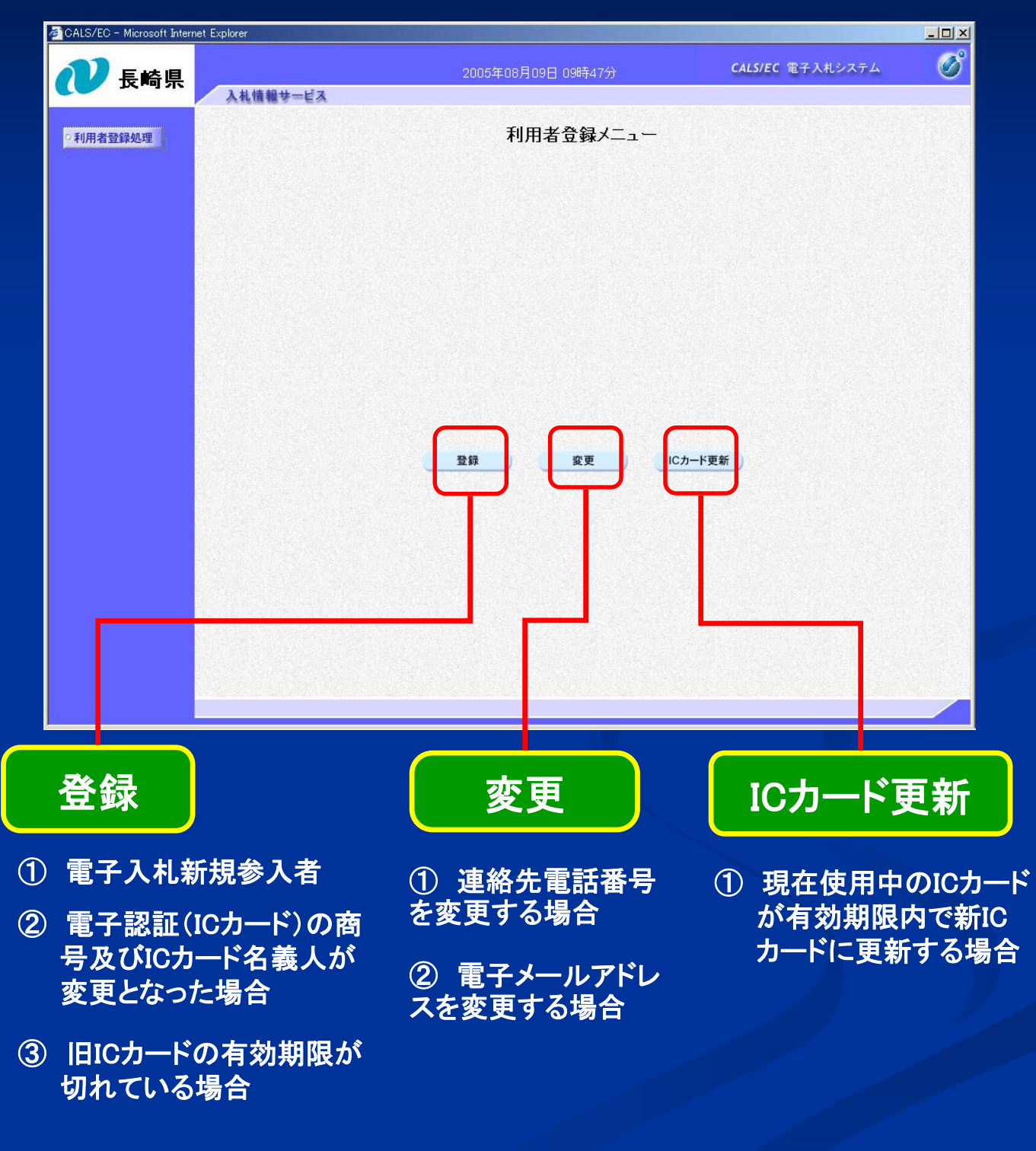